1

## **MAC0422 - Sistemas Operacionais**

Daniel Macêdo Batista

IME - USP, 17 de Dezembro de 2020

### **Roteiro**

Servidores rodando como daemons

2

### **Servidores rodando como daemons**

 $\triangleright$ Servidores rodando como daemons

# **"Demonizando" um processo**

Servidores rodando como daemons

 $\Box$  Alguns SOs fornecem uma função chamada daemon que facilita as coisas (desassocia do terminal e põe o processo em segundo plano)  $\Box$  Vamos fazer manualmente o que a função daemon faz O shell tem que achar que o processo terminou e outro deve prosseguir em segundo plano O processo tem que se tornar líder de sessão  $1$  (assim se desassocia de um terminal) O diretório de trabalho tem que mudar para o / Todos os descritores de arquivos precisam ser fechados stdin, stdout e stderr ser redirecionados para /dev/null

 $1$ Alguns sinais são entregues para grupos de processos. Uma sessão é um conjunto de grupos de processos

# **Colocando o processo em segundo plano**

- 1. Criamos um processo filho
- 2. Finalizamos o processo pai
- 3. Continuamos só com o processo filho

# **Desassociando o processo de um terminal**

- □ Usamos a função setsid para isso. Uma nova sessão é criada e o processo é líder da sessão sem ter que estar associado a um terminal
- $\Box$  Ignoramos o sinal SIGHUP porque vamos fazer um fork de novo
- □ Criamos um novo processo filho e continuamos com ele porque esse novo filho não será líder de sessão e como ele não  $\acute{e}$ , ele não pode adquirir um terminal  $\Box$  O SIGHUP foi ignorado porque quando um líder de sessão termina ele envia o sinal SIGHUP para os filhos (Esse sinal faria o filho terminar)

# Mudando o diretório de trabalho e fechando descritores

- □ Usando a função chdir garante que o processo não vai impedir um sistema de arquivos de ser desmontado  $\Box$  Fechamos todos os descritores de arquivos abertos (Já falamos sobre isso quando comentamos sobre o que o close realmente faz)
- $\Box$  Abrimos o /dev/null 3 vezes. Vai ser o descritor, 0, 1 e 2 (stdin, stdout e stderr)

### **Novo servidor como daemon**

```
#include <sys/types.h>
#include <sys/stat.h>
#include <fcntl.h>
#define MAXFD 64
int i;
if ((pid = fork()) < 0)return (-1);
else if (pid)
     \rule{0pt}{0.5pt} \frac{1}{2} \frac{1}{2} \frac{1}{2} \frac{1}{2} \frac{1}{2} \frac{1}{2} \frac{1}{2} \frac{1}{2} \frac{1}{2} \frac{1}{2} \frac{1}{2} \frac{1}{2} \frac{1}{2} \frac{1}{2} \frac{1}{2} \frac{1}{2} \frac{1}{2} \frac{1}{2} \frac{1}{2} \frac{1}{2} \frac{1}{2if (setsid() < 0)
     return(-1);
if (signal(SIGHUP, SIG_IGN) == SIG_ERR)
     return(-1);
```
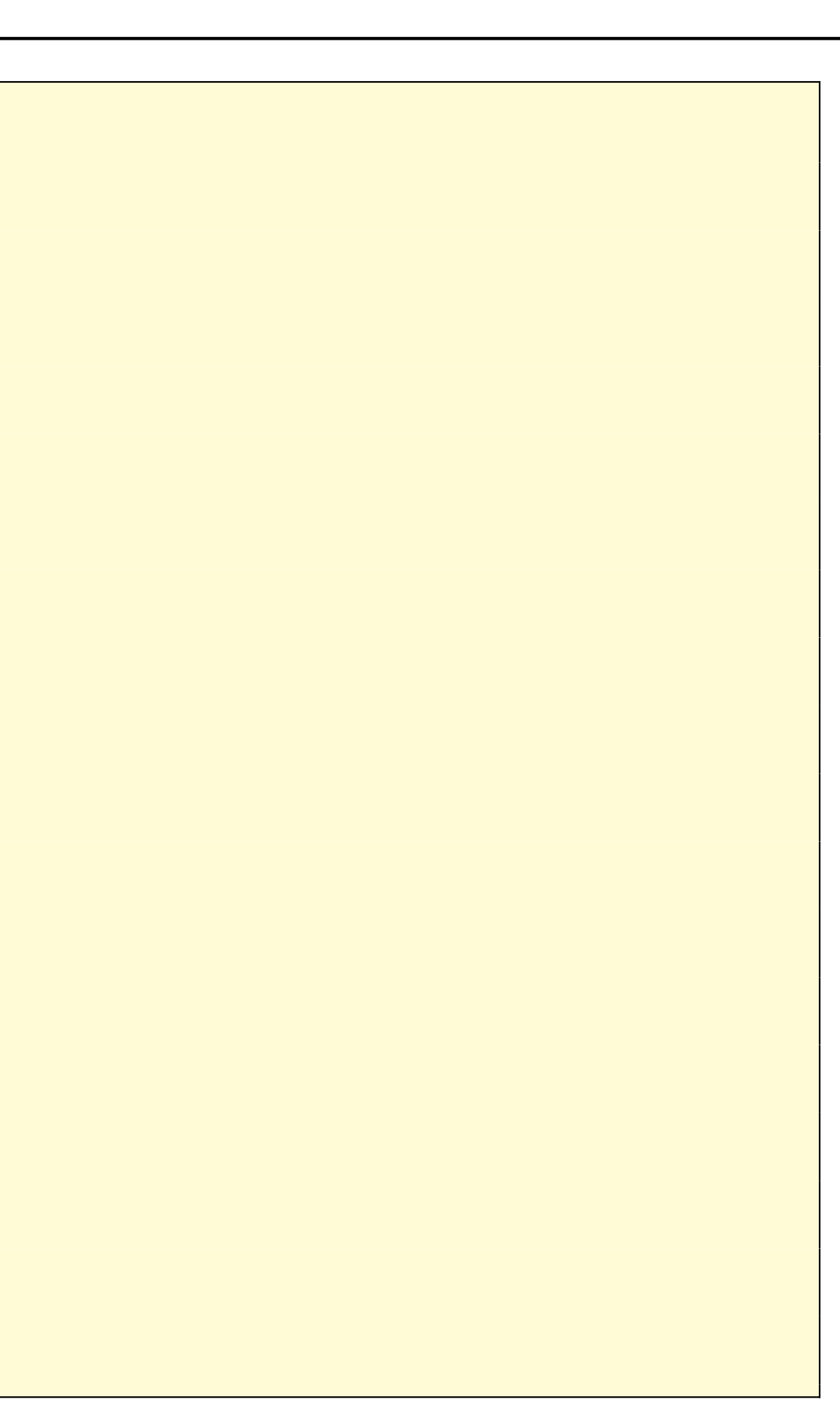

### **Novo servidor como daemon**

```
if ((pid = fork()) < 0)return (-1);
else if (pid)
      \rule{0pt}{0pt} \frac{1}{2} \frac{1}{2} \frac{1}{2} \frac{1}{2} \frac{1}{2} \frac{1}{2} \frac{1}{2} \frac{1}{2} \frac{1}{2} \frac{1}{2} \frac{1}{2} \frac{1}{2} \frac{1}{2} \frac{1}{2} \frac{1}{2} \frac{1}{2} \frac{1}{2} \frac{1}{2} \frac{1}{2} \frac{1}{2} \frac{1}{2}chdir("/");
for(i=0;i<MAXFD;i++)
      close(i);
open("/dev/null", O_RDONLY);
open("/dev/null", O_RDWR);
open("/dev/null", O_RDWR);
```